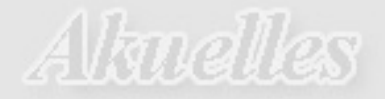

**THOMAS VOGL RECHTSANWÄLTE** 

*pdf-Datei zum download*

## **Für Sachverständige: Das Einstellen von Lichtbildern im Internet**

Immer wieder kommt es vor, dass Versicherungen Fotos in Gutachten, die der Geschädigte zur Schadensbezifferung vorlegt, rechtsmissbräuchlich verwenden und in der Restwertbörse einstellen.

Nach unserem Dafürhalten ist eine solche Einstellung ohne die ausdrückliche Erlaubnis des Gutachters nicht möglich. Wir verweisen hierzu auf da anliegende Urteil des LG Hamburg vom 14.03.2007, Az. 308 O 730/06.